## <span id="page-0-0"></span>Algoritmos y Estructuras de Datos II

Tipos concretos

28 de marzo de 2018

Tipos concretos [Algoritmos y Estructuras de Datos II](#page-44-0)

#### <span id="page-1-0"></span>[Tipos de datos](#page-2-0) [Arreglos](#page-4-0) [Listas](#page-20-0) [Tuplas](#page-27-0)

[Punteros](#page-30-0)

[Ejemplos](#page-42-0)

[Arreglos](#page-4-0) [Listas](#page-20-0) [Tuplas](#page-27-0) [Punteros](#page-30-0)

## <span id="page-2-0"></span>Tipos de datos

Conceptualmente distinguimos dos clases de tipos de datos:

- $\blacktriangleright$  Tipos de datos concretos:
	- $\triangleright$  son provistos por el lenguaje de programación,
	- es un concepto dependiente del lenguaje de programación,
	- $\triangleright$  comúnmente: enteros, char, string, booleanos, arreglos, reales,
- $\blacktriangleright$  Tipos de datos abstractos:
	- $\triangleright$  surgen de analizar el problema a resolver,
	- $\triangleright$  es un concepto independiente del lenguaje de programación,
	- $\triangleright$  eventualmente se implementará utilizando tipos concretos,
	- eso da lugar a una implementación o representación del tipo abstracto
	- $\triangleright$  ejemplo: si se quiere desarrollar una aplicación para un gps que calcule ciertos caminos óptimos, seguramente surgirá considerar un grafo donde las aristas son segmentos de rutas.

[Arreglos](#page-4-0) [Listas](#page-20-0) [Tuplas](#page-27-0) [Punteros](#page-30-0)

# Tipos abstractos de datos (TADs)

- $\triangleright$  Identificar los tipos abstractos de datos surge de analizar detenidamente el problema a resolver.
- $\triangleright$  Identificarlos y especificarlos es una tarea que siempre es recompensada.
- Ejemplificaremos a través de una serie de problemas, cada uno de ellos dará lugar a un tipo abstracto.
- $\triangleright$  Pero antes (clase de hoy) hablaremos de tipos concretos habituales.
- $\triangleright$  Saltearemos tipos sencillos conocidos: booleanos, enteros, char, reales.
- ▶ Abordaremos tipos más complejos, como tuplas, listas, arreglos.

- <span id="page-4-0"></span>► La mayoría de los lenguajes de programación proporcionan arreglos como tipo concreto.
- $\triangleright$  Dado un tipo **T**, se declaran, por ejemplo, de la forma: type tarray  $=$  array [M...N] of T var a: tarray
- $\blacktriangleright$  El tipo tarray así definido corresponde al producto Cartesiano  $T^{\mathsf{N}-\mathsf{M}+1}$ .
- $\triangleright$  Las celdas de los arreglos se alojan normalmente en espacios contiguos de memoria.
- ► Algunos lenguajes, como C, imponen que M debe ser 0 (y por lo tanto no hace falta escribirlo).
- $\blacktriangleright$  En el teórico-práctico no adoptamos esa imposición.

- ▶ Por el contrario, podemos permitirnos más libertad.
- $\triangleright$  Por ejemplo, otra posibilidad es: type tindex  $=$  array['a'..'z'] of nat var page: tindex
- El arreglo page podría servir de índice en un listado de un padrón electoral, por ejemplo, informando en qué página del padrón aparecen listadas las personas cuyos nombres comienzan con cada letra. Por ejemplo, page $[y'] = 271$ significaría que en la página 271 del padrón comienzan los nombres de personas cuya primera letra es la letra g.

- $\triangleright$  Por ejemplo, otra posibilidad es:
	- type tweek  $=$  (sun, mon, tue, wed, thu, fri, sat) type tcalendar  $=$  array [mon..fri] of T var cal: tcalendar
- El arreglo cal posee 5 celdas, una para cada día hábil de la semana. Por ejemplo, con un T adecuado, cal podría almacenar las tareas a desarrollar cada uno de esos días.

- $\triangleright$  Esto muestra que se puede utilizar una variedad de conjuntos como índices de arreglos.
- $\triangleright$  Debe haber una clara noción de el siguiente de,
	- $\triangleright$  cosa que ocurre con enteros (el siguiente de 4 es 5),
	- $\triangleright$  caracteres (el siguiente de 'h' es 'i')
	- $\triangleright$  tipos enumerados como tweek (el siguiente de wed es thu),
	- **P** entre otros.

[Arreglos](#page-4-0) [Listas](#page-20-0) [Tuplas](#page-27-0) [Punteros](#page-30-0)

- $\blacktriangleright$  También es frecuente la utilización de arreglos multidimensionales,
- $\blacktriangleright$  ejemplos:

type tarray $1 = \arctan(1..N,1..M)$  of T type tarray $2 = \arrav[1..N,'a'..'z',\text{sunday.}\text{saturday}]$  of T var b: tarray1 var c: tarray2

- $\triangleright$  Los arreglos bidimensionales se suelen denominar matrices y se grafican como tales.
- $\triangleright$  Para enfatizar el hecho de que un arreglo es unidimensional a veces se lo llama vector.

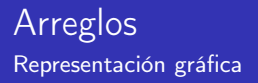

- $\triangleright$  Las celdas de un arreglo suelen alojarse en espacios contiguos de memoria.
- ▶ Por ello, el arreglo a declarado recientemente suele representarse gráficamente de la siguiente manera:

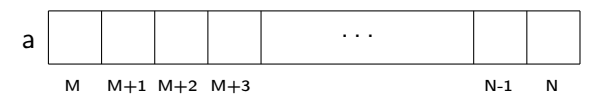

- $\triangleright$  Se observa una celda para cada índice entre M y N.
- Al desplegarse en forma adyacente sugiere efectivamente que se alojan en espacios contiguos de memoria.

[Arreglos](#page-4-0) [Listas](#page-20-0) [Tuplas](#page-27-0) [Punteros](#page-30-0)

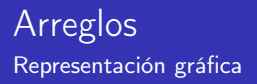

 $\triangleright$  El arreglo page, declarado anteriormente puede representarse gráficamente de la siguiente manera:

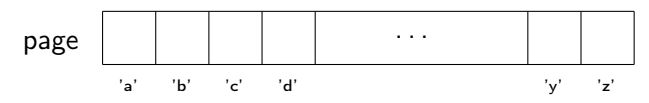

 $\triangleright$  mientras que el arreglo cal, puede representarse así

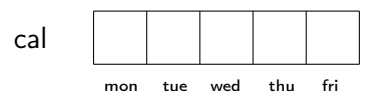

 $\triangleright$  Cualquiera de los arreglos unidimensionales (a, page, cal, etc.) puede representarse también verticalmente.

[Arreglos](#page-4-0) [Listas](#page-20-0) [Tuplas](#page-27-0) [Punteros](#page-30-0)

### **Arreglos** Representación gráfica de arreglos bidimensionales

- $\triangleright$  Los arreglos bidimensionales se denominan también matrices, y se representan gráficamente como tales.
- ▶ Por ejemplo, el arreglo b declarado anteriormente puede representarse gráficamente de la siguiente manera:

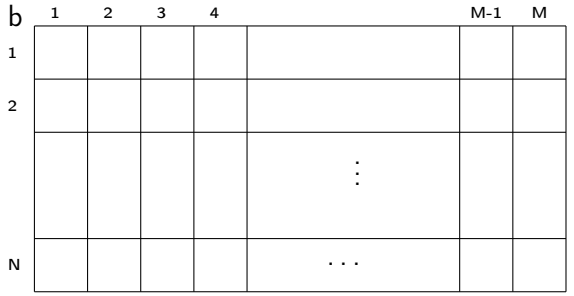

- ► El valor alojado en la celda i de a se obtiene evaluando la expresión a[i] y se modifica asignando a a[i].
- Ejemplo de acceso al valor alojado en dicha celda:  $x = a[i] + 3$ (si a es, por ejemplo, un arreglo de naturales)
- $\triangleright$  Ejemplo de modificación de dicha celda a[i]:  $= 7$ .
- $\triangleright$  Otros ejemplos:
	- $\blacktriangleright$  a[i]:= i
	- $\blacktriangleright$  a[i]:= a[j]
	- $\blacktriangleright$  a[a[i]]:= a[i]
- $\triangleright$  Similarmente para los otros arreglos (asumiendo que T es nat)
	- $\blacktriangleright$  k:= page['a']+1
	- $\blacktriangleright$  t:= cal[fri]
	- $\blacktriangleright$  b[i,k] := b[i,j] + b[j,k]
	- $\triangleright$  En b[i,k], intuitivamente i indica la fila y k la columna.

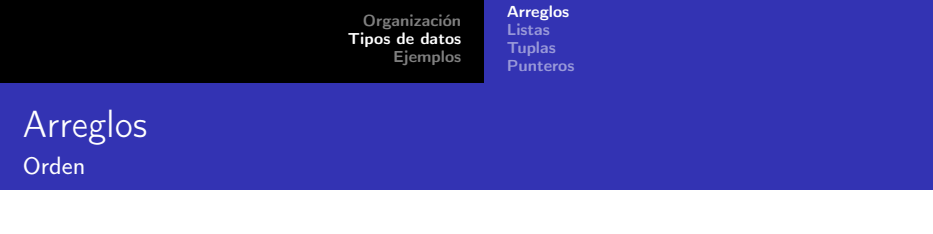

- $\triangleright$  Al estar alojado en espacios contiguos, con una cuenta muy sencilla el programa puede calcular donde se encuentra cada celda.
- $\triangleright$  Por eso, acceder o modificar cualquier celda lleva tiempo constante.
- $\triangleright$  Es decir, el tiempo de acceso al valor de una celda, o el tiempo de modificación de una celda no depende del número de celdas
- $\triangleright$  (pero sí puede depender del tipo  $\top$  ya que lo que se está accediendo o modificando es un elemento de ese tipo).
- $\triangleright$  O sea que hicimos bien en elegir comparaciones como operación elemental al analizar algoritmos de ordenación.

- $\triangleright$  Los arreglos tienen longitud prefijada: en el caso del arreglo a,  $N-M+1$ .
- $\triangleright$  Normalmente N  $> M$ , pero se puede admitir también N=M (longitud 1) e incluso  $N < M$  (longitud 0).
- $\blacktriangleright$  El tamaño total del arreglo (espacio ocupado en memoria) es la longitud del mismo multiplicada por el tamaño de cada celda, que depende del tipo T.
- $\triangleright$  Es decir, el espacio que ocupa es *del orden de n* donde *n* es la longitud del arreglo (diremos que el espacio que ocupa es lineal en el número de celdas).

[Arreglos](#page-4-0) [Listas](#page-20-0) [Tuplas](#page-27-0) [Punteros](#page-30-0)

- ► Para inicializar y modificar arreglos es muy común utilizar el comando for.
- ▶ Por ejemplo, el siguiente comando inicializa todas las celdas de a con el valor 0.

for i:= M to N do a[i]:= 0 od

 $\blacktriangleright$  Intuitivamente, el comando dice que para todo valor de i entre M y N, ambos inclusive, se asigna 0 a la celda a[i].

[Arreglos](#page-4-0) [Listas](#page-20-0) [Tuplas](#page-27-0) [Punteros](#page-30-0)

- $\blacktriangleright$  El comando for adquiere en general la forma for  $i = M$  to N do c od for  $k = 'a'$  to  $'z'$  do c od for  $d = \text{true}$  to fri do c od
- $\triangleright$  donde en los tres ejemplos, c, llamado el cuerpo del for, es cualquier comando que no modifica el valor de la variable que se usa como índice $^1$  (i, I y d respectivamente en estos ejemplos).

 $^{\rm 1}$ Lamentablemente, la mayoría de los lenguajes de programación permiten que dicha variable sea modificada en el cuerpo del for. Se considera una muy mala práctica de programación escribir un for en el que eso ocurre.

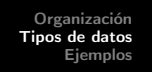

[Arreglos](#page-4-0) [Listas](#page-20-0) [Tuplas](#page-27-0) [Punteros](#page-30-0)

En el ejemplo del arreglo tridimensional c declarado más arriba, si se quiere inicializar todo el arreglo (asumiendo que T es, por ejemplo, nat), se lo puede hacer a través de 3 ciclos for anidados:

```
for i = M to N do
    for k == 'a' to 'z' do
        for d = \text{tue} to fri do
            c[i,k,d] := 0od
    od
od
```
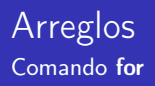

- $\triangleright$  Por último, decimos que un invariante de
	- for  $i = M$  to N do c od
	- es un predicado  $\mathcal{I}(i)$ , tal que
		- $\triangleright$   $\mathcal{I}(M)$  vale antes de la ejecución del for,
		- $\triangleright$  y la validez de  $\mathcal{I}(i) \wedge M \leq i \leq N$  antes de cada ejecución de c garantiza la validez de  $\mathcal{I}(i + 1)$  después de dicha ejecución de c.
- ► Entonces, si N  $\geq$  M-1, al finalizar el for se cumple  $\mathcal{I}(N+1)$ .

[Arreglos](#page-4-0) [Listas](#page-20-0) [Tuplas](#page-27-0) [Punteros](#page-30-0)

 $\triangleright$  A veces alcanza con un for más abstracto: cuando no resulte necesario mencionar las posiciones y sólo interesen los valores alojados en las celdas. Por ejemplo,

> $s := 0$ for  $e \in a$  do  $s = s + e$  od

suma todos los elementos del arreglo a, sin importar cuántas dimensiones tiene. Esta notación tampoco revela claramente el orden en que se procesan los elementos del arreglo.

- <span id="page-20-0"></span>Algunos lenguajes de programación (por ejemplo Haskell) permiten declarar listas:
- **In type tlist = list of T** var l: tlist
- $\triangleright$  El tipo tlist así definido corresponde a la unión de los productos Cartesianos  $\mathsf{T}^i$ , es decir, corresponde a  $\bigcup_{i=0}^\infty \mathsf{T}^i$ .
- Así, a diferencia del arreglo cuya longitud está predeterminada, el número de elementos de una lista no lo está.
- $\triangleright$  A priori, puede contener una cantidad arbitraria de elementos de T.
- $\triangleright$  Las celdas de la lista no necesariamente se alojan en espacios contiguos de memoria.

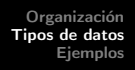

[Arreglos](#page-4-0) [Listas](#page-20-0) [Tuplas](#page-27-0) [Punteros](#page-30-0)

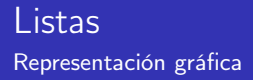

 $\blacktriangleright$  La lista I declarada recientemente puede representarse gráficamente de la siguiente manera:

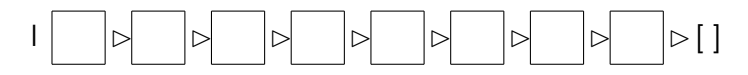

► En la representación gráfica se ve una celda para cada elemento de la lista, que al desplegarse con el símbolo  $\triangleright$ sugiere la existencia de una secuencia de celdas: cada celda señala la siguiente.

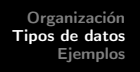

- ► Se puede acceder a un elemento de la lista o modificarlo a través de la operación "."
- $\triangleright$  Por ejemplo, k:  $=$  l.i ó l.i:  $=$  5. Esto es muy parecido a lo que ocurre con los arreglos.
- Además, puede modificarse la propia lista, por ejemplo
	- $\blacktriangleright$   $\vdash$   $\blacktriangleright$   $\blacktriangleright$   $\blacktriangleright$  agrega un elemento al comienzo y
	- $\blacktriangleright$   $\vdash$   $\blacktriangleright$   $\blacktriangleright$   $\blacktriangleright$   $\blacktriangleright$   $\blacktriangleright$   $\blacktriangleright$   $\blacktriangleright$   $\blacktriangleright$   $\blacktriangleright$   $\blacktriangleright$   $\dashv$
- $\triangleright$  Son justamente estas operaciones especiales las que dificultan alojar una lista en espacios contiguos de memoria.
- $\triangleright$  Dada una lista l es posible calcular la longitud  $\#(I)$  de la misma.

[Arreglos](#page-4-0) [Listas](#page-20-0) [Tuplas](#page-27-0) [Punteros](#page-30-0)

### Listas **Operaciones**

- $\triangleright$  Al agregarse un elemento a una lista, no hay ninguna garantía de que haya espacio libre justo en la posición de memoria adyacente a donde se encuentra el primer elemento de la lista.
- $\triangleright$  Si se quisiera alojar la nueva lista en espacios contiguos habría que copiar la lista entera en una parte de la memoria donde haya suficiente espacio libre para toda la lista.
- $\triangleright$  Esto no es lo que habitualmente se hace (salvo destacables excepciones) ya que las modificaciones requerirían copiar toda la lista y por lo tanto serían *lineales* en el número de celdas.
- ► En lugar de esto, se aloja el elemento que se quiere agregar en una nueva posición de memoria (cualquiera que esté libre) y se deja un registro que indica en qué posición de la memoria se encuentran los siguientes elementos de la lista.

- ▶ Así, estas modificaciones resultan *constantes* en lugar de lineales, o sea, no dependen del número de celdas de la lista.
- ► Calcular la longitud puede ser constante o lineal según la implementación.
- $\blacktriangleright$  Luego de una secuencia de modificaciones, los elementos de una lista pueden quedar desperdigados en la memoria.
- ▶ Siempre se puede recorrer la lista ya que se cuenta con la información necesaria, como sugiere la representación gráfica, para ir de cada elemento de la lista al siguiente.
- $\triangleright$  Esto significa que para acceder al *i*-ésimo elemento de una lista es necesario recorrerla secuencialmente a partir del primero hasta encontrarlo, operación que resulta del orden de i.

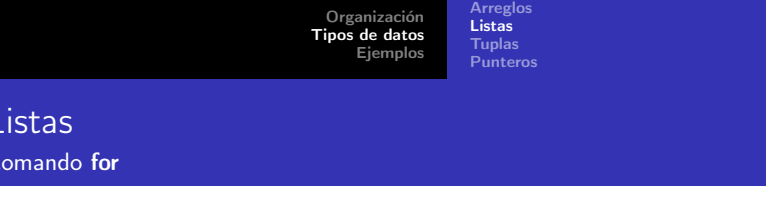

- ► No siempre los lenguajes de programación tienen el tipo concreto lista.
- ► Los más importantes ofrecen, sin embargo, alguna forma de implementarlo. Veremos luego que se pueden implementar listas usando los tipos concretos tupla y puntero.
- $\triangleright$  Puede convenir a veces extender la notación del for para recorrer listas.
- $\triangleright$  Por ejemplo, si se quiere ejecutar c una vez para cada elemento e de la lista l (del primero al último) se escribe:

s:= 0  
for i:= 0 to 
$$
\#(I)-1
$$
 do s:= s + I.i od

[Arreglos](#page-4-0) [Listas](#page-20-0) [Tuplas](#page-27-0) [Punteros](#page-30-0)

 $\blacktriangleright$  La misma versión abstracta del for que utilizamos para arreglos puede utilizarse para listas cuando el cuerpo del for no necesita referirse a las posiciones. Por ejemplo,

```
s := 0for e \in I do s = s + e od
```
suma todos los elementos de la lista l, igual que el ejemplo de la filmina anterior.

[Arreglos](#page-4-0) [Listas](#page-20-0) [Tuplas](#page-27-0) [Punteros](#page-30-0)

### <span id="page-27-0"></span>**Tuplas** Declaración

También llamados registros o estructuras, se utilizan para representar productos Cartesianos, pero ahora cuando los conjuntos entre los que se hace el producto son distintos, es decir, de la forma  $T_1 \times T_2 \times T_3$  donde los  $T_i$  pueden ser tipos distintos. Se declaran de la siguiente forma

type tperson  $=$  tuple name: string age: nat weight: real gender: (male, female) end tuple

var p: tperson

[Arreglos](#page-4-0) [Listas](#page-20-0) [Tuplas](#page-27-0) [Punteros](#page-30-0)

### **Tuplas** Representación gráfica

El tipo tperson así definido corresponde a string  $\times$  nat  $\times$  real  $\times$  {male, female}, y name, age, weight y gender se llaman campos. Las tuplas se alojan normalmente en espacios contiguos de memoria. Se puede representar gráficamente de la siguiente manera:

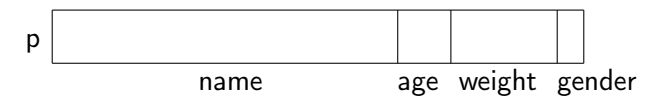

[Arreglos](#page-4-0) [Listas](#page-20-0) [Tuplas](#page-27-0) [Punteros](#page-30-0)

# **Tuplas**

Representación gráfica

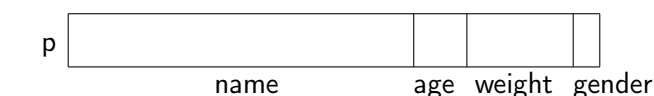

- $\blacktriangleright$  En la misma se ven los campos de distinto tamaño porque cada uno de ellos puede ocupar un espacio diferente.
- $\blacktriangleright$  Lo alojado en cada campo se obtiene evaluando las expresiones p.name, p.age, p.weight y p.gender y se modifica de manera similar (por ejemplo, p.name: = "Juan").
- Al estar alojado en espacios contiguos de memoria acceder o modificar cualquier campo lleva tiempo constante, aunque depende del tipo  $T_i$  del campo en cuestión.
- $\triangleright$  El espacio de memoria que ocupa una tupla es la suma de los espacios que ocupan sus campos.

<span id="page-30-0"></span>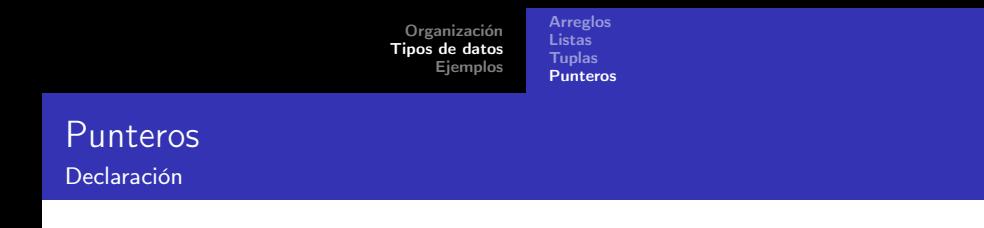

Dado un tipo T, se puede declarar el tipo "puntero a T". Por ejemplo, si tperson es el tipo definido más arriba

```
type tp p person = pointer to tperson
var p: tp_person
```
La variable p así declarada es un puntero a tperson. Esto significa que p puede almacenar una dirección de memoria donde se aloja una tperson.

[Arreglos](#page-4-0) [Listas](#page-20-0) [Tuplas](#page-27-0) [Punteros](#page-30-0)

### Punteros

**Operaciones** 

Las operaciones con punteros son las siguientes:

 $p:= e$ alloc(p) free(p)

- $\triangleright$  El primer comando es una asignación: e es una expresión cuyo valor es la dirección de memoria de una tperson, la asignación tiene por efecto que dicha dirección sea alojada ahora en p.
- $\triangleright$  El segundo comando reserva un nuevo espacio de memoria capaz de almacenar una tperson, y la dirección de ese nuevo espacio de memoria se aloja en p.

[Arreglos](#page-4-0) [Listas](#page-20-0) [Tuplas](#page-27-0) [Punteros](#page-30-0)

### Punteros

**Operaciones** 

Las operaciones con punteros son las siguientes:

 $p:= e$ alloc(p) free(p)

- El tercer comando libera el espacio de memoria señalado por p, es decir, cuya dirección se encuentra alojada en p.
	- ▶ Puede darse que p tenga como valor una dirección de memoria que no está actualmente reservada (por ejemplo, inmediatamente después de haber ejecutado free(p)).
	- ▶ Para evitar permanecer en este estado, existe un valor especial que puede adoptar un puntero, llamado null.
	- $\triangleright$  Cuando el valor de p es null, p no señala ninguna posición de memoria.

[Arreglos](#page-4-0) [Listas](#page-20-0) [Tuplas](#page-27-0) [Punteros](#page-30-0)

## Punteros

Representación gráfica

Hay distintas representaciones gráficas, una para cada una de las posibles situaciones:

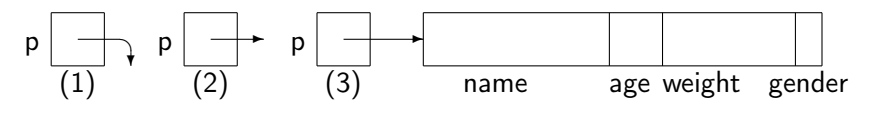

- En la situación  $(1)$ , el valor de p es null, p no señala ninguna posición de memoria.
- $\triangleright$  En la situación (2) la posición de memoria señalada por p no está reservada, por ejem. inmediatamente después de free(p).
- $\triangleright$  En la situación (3) el valor de p es la dirección de memoria donde se aloja la tperson representada gráficamente al final de la flecha, por ejemplo, inmediatamente después de alloc(p).

[Arreglos](#page-4-0) [Listas](#page-20-0) [Tuplas](#page-27-0) [Punteros](#page-30-0)

#### Punteros Representación gráfica

- En la situación (3),  $\star$ p denota la tperson que se encuentra señalada por p, y por lo tanto,  $\star$ p.name,  $\star$ p.age,  $\star$ p.weight y  $\star$ p.gender, sus campos.
- ► Esta notación permite acceder a la información alojada en la tperson y modificarla mediante asignaciones a sus campos (por ejemplo,  $\star$ p.name:= "Juan").

- ▶ Una notación conveniente para acceder a los campos de una tupla señalada por un puntero es la flecha " $\rightarrow$ ".
- $\triangleright$  Así, en vez de escribir  $\star$ p.name, podemos escribir p $\rightarrow$ name tanto para leer ese campo como para modificarlo.
- Esta notación reemplaza el uso de dos operadores (" $\star$ " y ".") por uno visualmente más apropiado (por ejemplo, p $\rightarrow$ name:= "Juan").
- $\blacktriangleright$  La notación  $\star$ p y sus derivadas  $\star$ p.name, p $\rightarrow$ name, etc. sólo pueden utilizarse en la situación (3).

[Arreglos](#page-4-0) [Listas](#page-20-0) [Tuplas](#page-27-0) [Punteros](#page-30-0)

#### Punteros Punteros colgantes y null

En la situación (2) el valor de p es inconsistente, no debe utilizarse ni accederse una dirección de memoria no reservada ya que no se sabe, a priori, qué hay en ella (en particular puede haber sido reservada para otro uso y al modificarlo se estaría corrompiendo información importante para tal uso). Los punteros que se encuentran en la situación (2) se llaman comúnmente referencias o punteros colgantes (dangling pointers).

En la situación (1) el valor de p es null, es decir que p no señala ninguna posición de memoria. Por ello, no tiene sentido intentar acceder a ella.

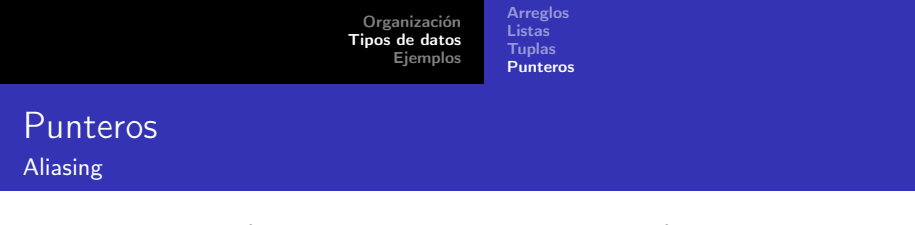

Como vemos, los punteros permiten manejar explícitamente direcciones de memoria. Esto no es sencillo, aparecen situaciones que con los tipos de datos usuales no se daban. Por ejemplo:

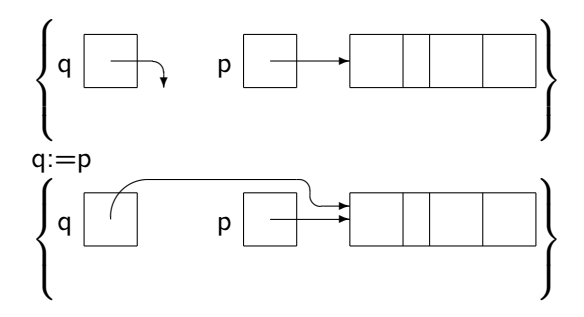

[Arreglos](#page-4-0) [Listas](#page-20-0) [Tuplas](#page-27-0) [Punteros](#page-30-0)

Como se ve, después de la asignación, q y p señalan a la misma tupla, por lo que cualquier modificación en campos de  $\star q$  también modifican los de  $\star$ p (claro, ya que son los mismos) y viceversa. Estamos en presencia de lo que se llama aliasing, es decir, hay 2 nombres distintos ( $\star$ p y  $\star$ q) para el mismo objeto y al modificar uno se modifica el otro. Programar correctamente en presencia de aliasing es muy delicado y requiere gran atención.

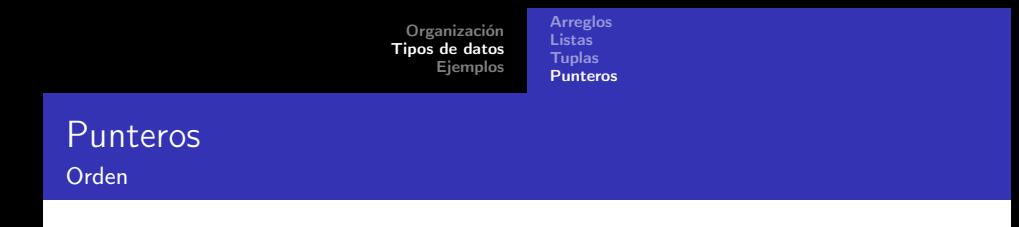

Acceder o modificar lo señalado por un puntero es claramente constante, ya que el puntero contiene la dirección exacta donde se encuentra en la memoria. El orden de las operaciones alloc y free, en cambio, depende del compilador del lenguaje. Existen diferentes maneras -no triviales- de implementarlas.

[Arreglos](#page-4-0) [Listas](#page-20-0) [Tuplas](#page-27-0) [Punteros](#page-30-0)

#### Punteros Administración de la memoria

Siempre hemos asumido que no es necesario ocuparse de reservar y liberar espacios de memoria para las variables. Los punteros como p y q son variables, así que tampoco es necesario reservar y liberar espacio para ellos. Pero las operaciones alloc y free son las responsables de reservar y liberar explícitamente espacio para los objetos que p y q señalan.

Esta posibilidad significa ciertas libertades: el programador puede decidir exactamente cuándo reservar espacio para una tupla. Por otro lado, significa también más responsabilidad: el programador es el que debe encargarse de liberar el espacio cuando deje de ser necesario.

[Arreglos](#page-4-0) [Listas](#page-20-0) [Tuplas](#page-27-0) [Punteros](#page-30-0)

#### Punteros Administración de la memoria

Pero el verdadero beneficio de los punteros radica en que permiten una gran flexibilidad para representar estructuras complejas, y por lo tanto, para implementar diferentes tipos abstractos de datos.

## <span id="page-42-0"></span>Creación de un arreglo

$$
\begin{array}{ll}\n\text{fun } mk\_array \text{ (n : nat) ret a: array[1..n] of nat} \\
\text{for } i=1 \text{ to } n \text{ do } a[i]:= i \text{ od} \\
\text{end fun}\n\end{array}
$$

## Creación de una lista

fun 
$$
mk\_list(n : nat)
$$
 ret b: list of nat

\n $b := []$ 

\nfor i := n down to 1 do  $b := i \triangleright b$  od

\nend fun

## <span id="page-44-0"></span>Creación de una lista enlazada

```
type node = tuple
               value: nat
                next: pointer to node
             end tuple
type list = pointer to node
fun mk linked list (n : nat) ret c: list
    var aux: pointer to node
    c == nullfor i = n downto 1 do
             alloc(aux)
             aux→value:= i
             aux \rightarrow newt := cc := auod
```
end fun